# **Проектирование современного урока с применением информационных технологий.**

Докладчик : учитель ГБОУ ООШ№39 г. Сызрани Сафонова О.В.

**Цели:** познакомить учителей с технологией использования ИКТ при проектировании современного урока.

## **Задачи:**

- Познакомить с особенностями, назначением и местом на занятии ИКТ, а так же возможные варианты применения на уроке.
- Показать практическую значимость ИКТ для организации работы.
- Формировать умения информационно поисковой деятельности, используя при этом все возможные информационно – коммуникационные технологии (ИКТ).

Я хочу представить вариант современного урока, в котором гармонично сочетаются различные формы работы, суть которой сводится к одному – эффективному получению знаний учащимися. В ходе выступления будут представлены только фрагменты, отражающие применение ИКТ (информационно-коммуникационных технологий) в процессе урока.

Сегодня существует достаточно большой набор средств информационных технологий, доступных школьному учителю. При подготовке и проведении учебного занятия могут быть использованы:

- офисные технологии (MS Word, MS Excel, Power Point и др.), которые позволяют создавать программные продукты в поддержку преподавания своего предмета и организовывать проектную деятельность учащихся;
- образовательные ресурсы сети Интернет;
- электронные образовательные ресурсы (ЭОР), которые расширяют возможности образовательной среды и создают условия для развития творческого мышления учащихся.

ЭОР – учебные материалы, для воспроизведения которых используются электронные устройства. Наиболее современные и эффективные для образования ЭОР воспроизводятся с помощью компьютера.

## *Использование компьютера* на уроке:

- Расширят возможности предъявления учебной информации.
- Усиливает обратную связь в системе «ученик учитель».
- Повышает интерес к предмету, эффективность развития и уровня обученности учеников.
- Стимулирует развитие творческих способностей детей, развивает память, внимание, последовательность рассуждения и его доказательство, интеллект.
- Вызывает появление чувства творческого удовлетворения.
- Не вызывает стрессовой ситуации, когда перед учителем и одноклассниками приходится проявлять свою несостоятельность.

Методы использования ИКТ на уроке достаточно разнообразны и могут быть реализованы как:

- представление в мультимедийной форме информационных материалов (иллюстрации, видеофрагменты, звукозаписи, презентации и др.);
- изучение моделей объектов, явлений и процессов в интерактивном режиме (интерактивные модели, виртуальные лаборатории, конструкторы для предметов естественнонаучного цикла);
- организация проектной деятельности с использованием ИКТ, которая позволяет создавать условия для самостоятельных исследований, формирования навыков самостоятельной творческой деятельности, развития презентативных умений и навыков;
- использование электронного оборудования при постановке естественнонаучных экспериментов, обработка результатов эксперимента и подготовка отчёта;
- решение тренировочных, творческих, исследовательских задач;
- формирование навыков информационно-поисковой деятельности;
- осуществление объективного и оперативного оценивания и др.

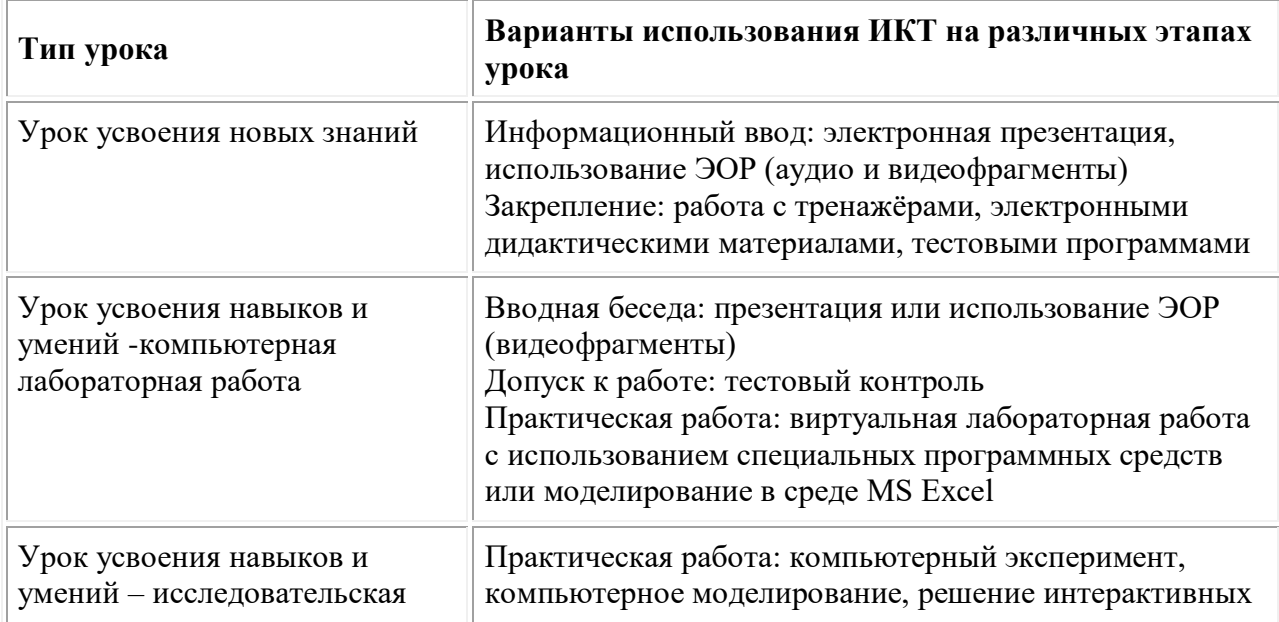

## **Варианты использования ИКТ на различных этапах уроках**

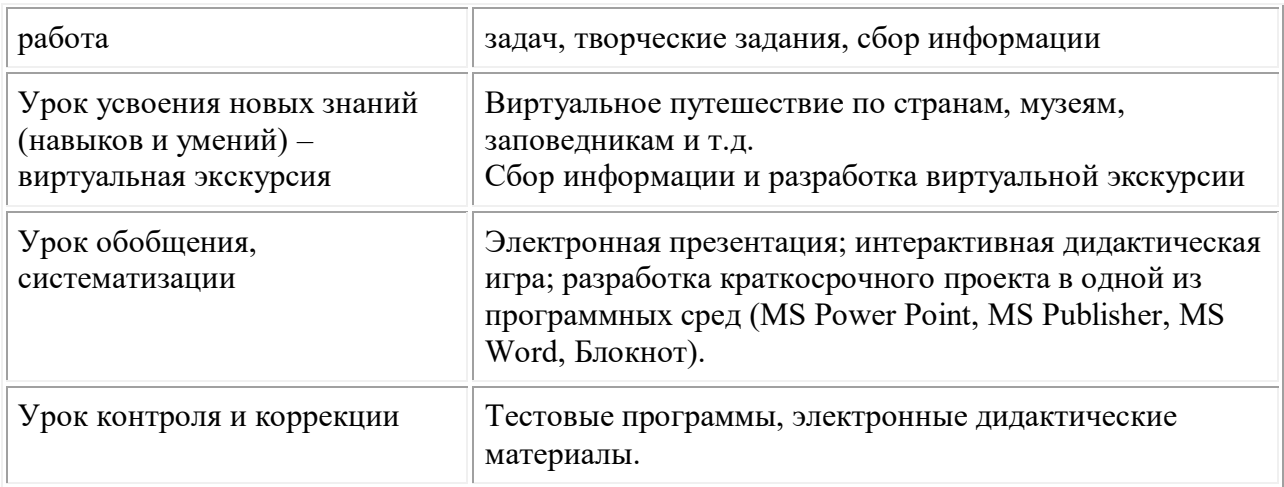

Использование в учебном процессе информационных технологий, в том числе электронных образовательных ресурсов (ЭОР), некоторое время являлась для учителя не обязательным.

Ситуация существенно изменилась с принятием и введением в действие федеральных государственных образовательных стандартов (ФГОС), содержащим требования к: результатам освоения основной образовательной программы; условиям реализации основной образовательной программы; структуре основной образовательной программы. ФГОС фактически обязывают педагогов использовать в образовательном процессе ИКТ и научить их разумному и эффективному использованию обучающимися.

Как показывает мой опыт, применение только традиционной методики проведения уроков приводит к низкому уровню умений и практических навыков обучающихся по физике, так как не все ученики умеют:

- анализировать, понимать и интерпретировать графики и таблицы, полученные в ходе эксперимента;

- объяснять суть физических явлений;

- понимать закономерности физических процессов;

- самостоятельно добывать нужную информацию из различных источников, в том числе электронных.

Таким образом, применение электронных образовательных ресурсов на уроках позволяет отметить такие положительные качества:

- учет индивидуальных особенностей учащихся;

- развитие творческих способностей школьников;

- воспитание интереса к предмету.

- информационные технологии значительно расширяют возможности предъявления учебной информации;

- ЭОРы позволяют качественно изменять контроль деятельности учашихся, обеспечивая при этом гибкость управления учебным процессом;

Несомненно, ЭОР несут в работу учителя много положительного и полезного. Но нужно отметить и некоторые ограничения в применении этого вида современных ресурсов.

Во-первых, при их использовании не стоит применять их только ради применения. Любое использование ресурсов требует тщательного анализа уместно ли оно в структуре урока и не вызовет ли отторжение учащихся.

Во-вторых, постоянное ежедневное применение без необходимости ЭОР также не дает должного эффекта, так как всего должно быть в меру.

В-третьих, использование электронных ресурсов при подготовке к уроку требует дополнительного времени, а также особых умений учителя.

В-четвертых, зависимость техники от внешних факторов (электричество, освещенность, связь и др.) не дает 100% гарантии, что данный урок, будет проведен, как он был запланирован.

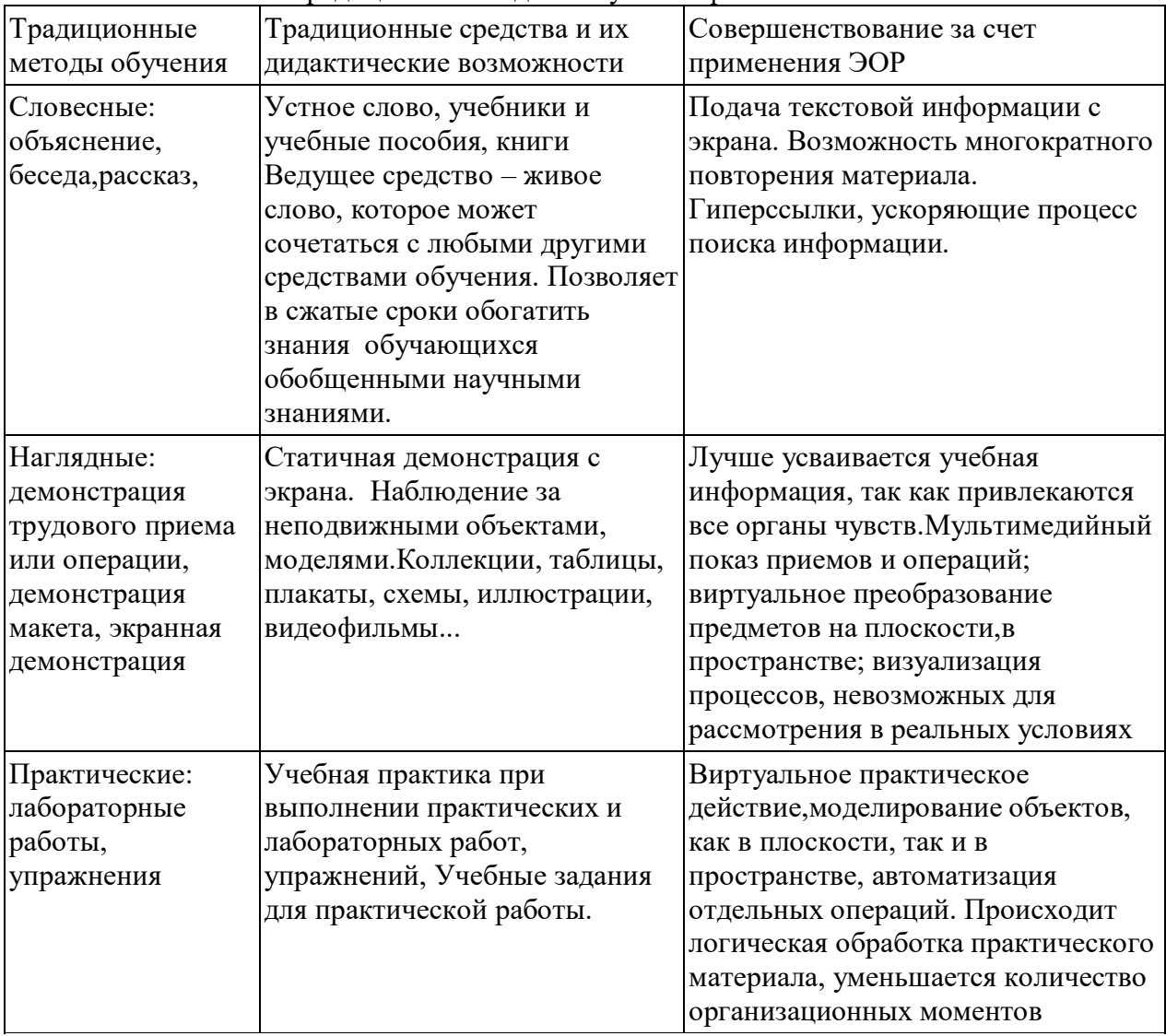

Использование ЭОР в традиционной модели обучения физике

## **ИКТ НА УРОКАХ ФИЗИКИ:**

Обеспечение наглядности при изучении нового материала

Демонстрация, как виртуальных, так и реальных опытов, проведение которых не позволяет учебная база кабинета

Организация математических расчетов при проведении физического практикума

Использование интерактивных упражнений

Проверка и оценивание знаний

Съемка опытов в домашних условиях и их презентация на уроке

Использование виртуальных лабораторий

## **Проект учебного занятия по физике в 7 классе с использованием ЭОР**

Тема урока: Закон Архимеда,

Цель урока: раскрытие причинно-следственной связи в изучаемом материале.

Задачи урока. Личностные: сформировать познавательный интерес к закону Архимеда; развивать творческие способности и практические умения, самостоятельность в приобретении новых знаний; принимать решения и обосновывать их, самостоятельно оценивать результаты своих действий.

Метапредметные: овладеть регулятивными универсальными учебными действиями на примерах гипотез о зависимости выталкивающей силы от массы погруженного тела, при решении качественных и количественных задач; уметь воспринимать и перерабатывать информацию в словесной и образной форме; создать условия для формирования и развития компетентности в области использования информационно-коммуникационных технологий.

Предметные: использовать метод научного познания, проводить наблюдение опыта, объяснять полученные результаты, делать выводы; сформировать понятие об архимедовой силе.

Тип урока: изучение нового материала.

Формы работы учащихся фронтальная, индивидуальная.

Необходимое техническое оборудование ПК, интерактивная доска, компьютер учителя. Оборудование: аквариум с водой, мяч, металлический цилиндр.

## СТРУКТУРА И ХОД УРОКА

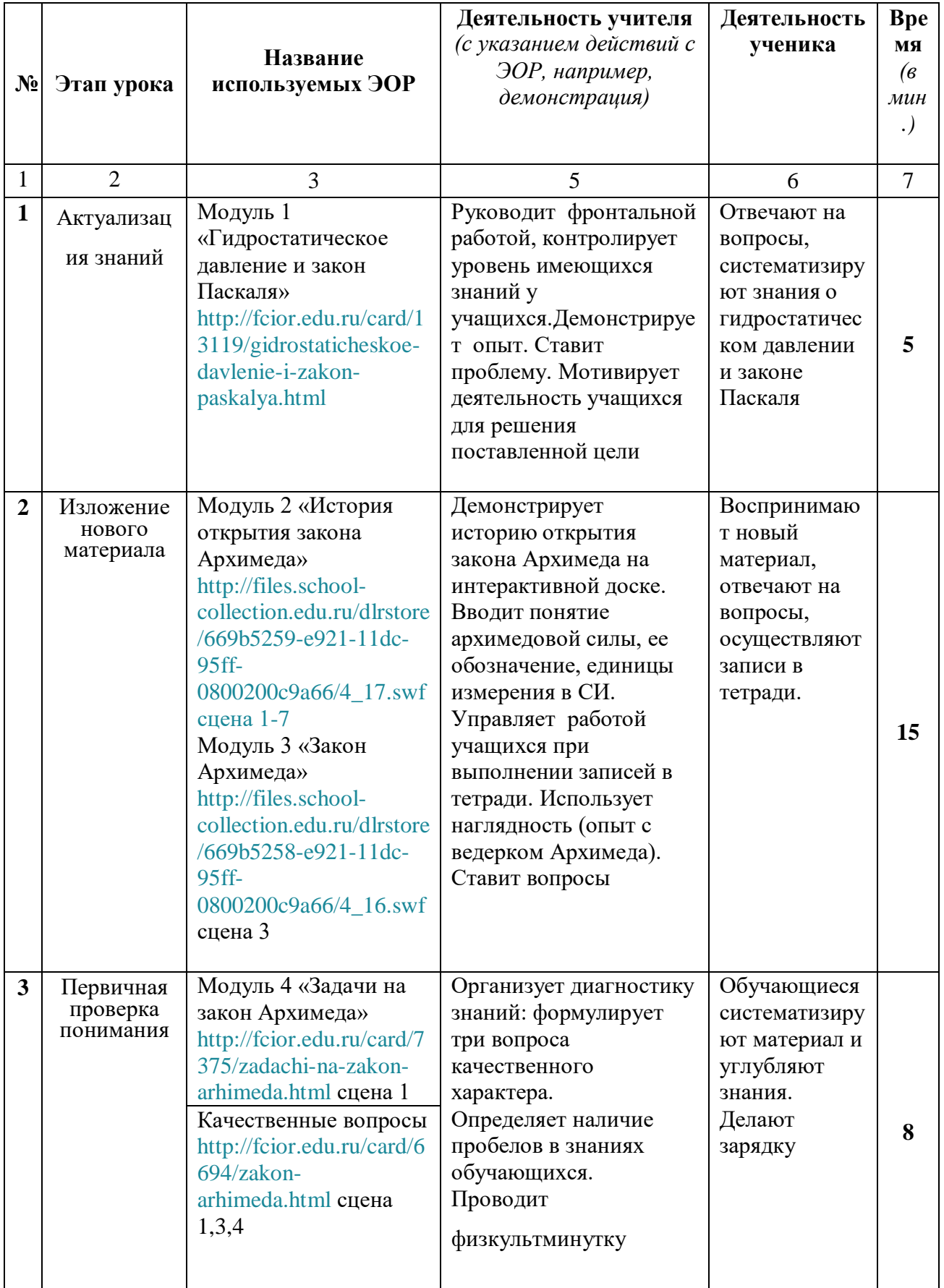

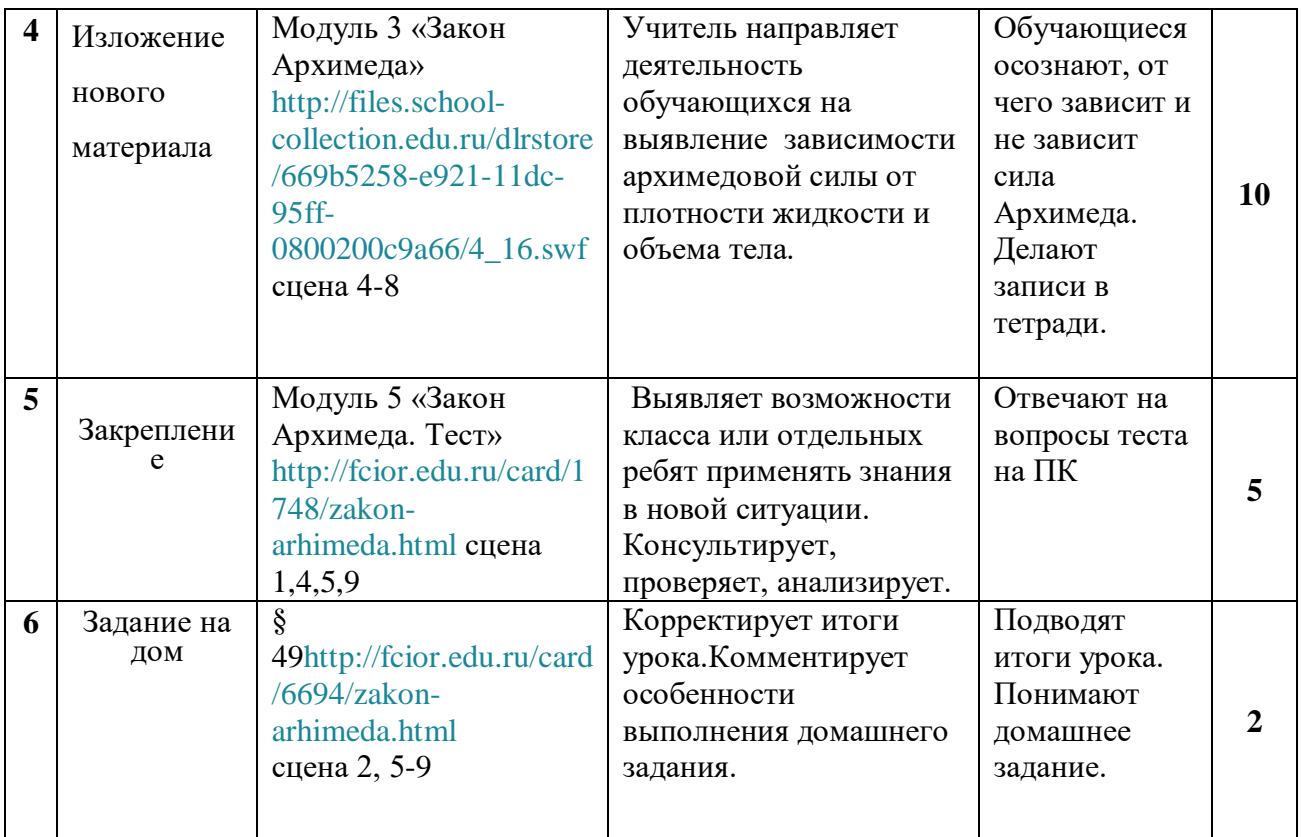

## 1. **Электронный образовательный ресурс** – это образовательный

ресурс, представленный в электронно-цифровой форме и включающий в себя структуру, предметное содержание.

- Для вас я приготовила адреса электронных образовательных ресурсов [school-collection.edu.ru,](http://school-collection.edu.ru/)

## 2. **На своих уроках использую готовые программные продукты на компактдисках.**

## **Подводя итог можно отметить, в чём эффективность применения ИКТ:**

\* использование повышает информационную культуру учащихся;

\* появляется возможность использовать более обширную информацию на уроках;

\* обеспечивается оперативность пополнения учебного материала новыми сведениями;

\* уроки становятся более интересным, насыщенными, качественным, результативными;

 \* обеспечивается объективность и независимость результатов ученика от мнения учителя;

\* повышается мотивацию к обучению.

 Применение ИКТ открывает перспективное направление в обучении. Для того чтобы использование ИКТ на уроке было эффективным, необходимо соблюдения ряда требований: правильное определение дидактической роли и места ЭОР на уроке; использование продуманных организационных форм урока; рациональное сочетание различных форм и методов использования ИКТ, учёт возрастных особенностей и соблюдение санитарных норм при работе за компьютером.

При подготовке к уроку или внеклассному занятию с использованием ИКТ учитель

следует алгоритму:

- 1. Изучить программу и требования Государственного стандарта, сформулировать цели и задачи урока.
- 2. Изучить материал учебника и дополнительных пособий.
- 3. Оценить технические возможности (наличие оборудования, режим работы кабинета информатики и т.п.).
- 4. Подобрать имеющиеся ЭОР в соответствии с целями и задачами урока.
- 5. При необходимости самостоятельно разработать недостающие ЭОР, привлечь для этого специалистов, учащихся.

6. До урока просмотреть и прослушать весь отобранный материал, сделать

хронометраж и составить сценарий урока.

Используя ИКТ на уроке, учитель должен помнить о том, что перегруженность урока средствами ИКТ ведёт к нерациональному распределению рабочего времени, снижению активности учащихся и эффективности обучения в целом.

## **Необходимо соблюдать принцип «в нужном месте, в нужное время, в нужном объеме».**

## **Научить ребёнка работать с информацией, научить учиться - важная задача современной**

 Используя электронные образовательные ресурсы, мы можем пользоваться следующими методами работы на уроках физики:

 Для демонстраций различных физических процессов - анимации, компьютерные модели:

<http://somit.ru/karta.htm> , [http://физикам.рф/index.htm,](http://физикам.рф/index.htm)<http://физикам.рф/amper3.htm> , <http://physics.nad.ru/>

 Для организации индивидуального интерактивного обучения учащихся: <http://physics.ru/>[,http://videouroki.net/index.php?subj\\_id=4http://college.ru/astronomy/course/de](http://videouroki.net/index.php?subj_id=4) [sign/index.htm](http://college.ru/astronomy/course/design/index.htm)

<http://class-fizika.narod.ru/index.htm>

 Для проведения компьютерных лабораторных работ с использованием компьютерных моделей и виртуальных лабораторных работ:

[http://school-collection.edu.ru,](http://school-collection.edu.ru/) [http://metod-f.narod.ru/lab\\_virt.htm](http://metod-f.narod.ru/lab_virt.htm)

Конструктор виртуальных экспериментов «Физика» позволяет моделировать физические явления и проводить эксперименты [http://experiment.edu.ru](http://experiment.edu.ru/)

 Для проведения контроля знаний учащихся с использованием компьютерных тестов [http://fcior.edu.ru](http://fcior.edu.ru/) , а так же на этих сайтах мы можем найти и информационные, и практические модули [http://school-collection.edu.ru](http://school-collection.edu.ru/)

Важным этапом эффективного образовательного процесса по изучению физики является физический эксперимент, который стимулирует активную познавательную деятельность и творческий подход к получению знаний. При традиционных формах образовательного процесса такая возможность реализуется в ходе выполнения необходимого комплекса практических занятий илабораторных работ.

Однако часто в силу отсутствия того или иного оборудования ограничивается возможность доступа обучающихся к уникальным иинтересным явлениям, научным и технологическим экспериментам, техническим объектам, которые подчас представляют наибольший интерес и стимулируют получение знаний. В данной ситуации на помощь приходят интерактивные (виртуальные) лабораторные работы по физики.

Виртуальные лаборатории, позволяют моделировать объекты и процессы окружающего мира, организовать лоступ к реальному лабораторному оборулованию.

Несмотря на большие плюсы, рекомендую учителям физики не отказываться полностью от реальных практических работ, так как на начальном этапе обучения физике (7-9 классы) у подростков более развита предметная деятельность, чем наглядно-образное мышление, а в старших классах (10-11), когда обучение учащихся основано на теоретическом уровне обобщения, можно использовать компьютерные модели, развивающие логику и мышление учащихся.

Требования к условиям организации учебного процесса с использованием информационных технологий.

Для воспроизведения ЭОР нового поколения:

Компьютеры Минимальные системные требования следующие:

Операционная система Windows 7 или 8;

Тактовая частота процессора не ниже 1 ГГц;

Объем оперативной памяти не менее 256 Мбайт;

Видеокарта должна включать видеопамять не менее 64 Мбайт;

Разрешение экрана не ниже 1024х768;

Наличие звуковой подсистемы (звуковая карта с динамиками или наушниками).

 $OMS-$ плеер

Офисный пакет программ MicrosoftOffice 2003/2007/2010

Графический редактор CorelDraw/Photoshop

Мультимедийный проектор с экраном или интерактивная доска, доступ к сети Интернет.

## Самооценка обучающегося

Для этого я использую такой рефлексивный алгоритм:

 $\mathbf{H}$  – как чувствовал себя в процессе учения, было ли мне комфортно, с каким настроением работал, доволен ли я собой.

Мы – насколько комфортно мне работалось в паре; я помогал товарищу, он помогал мне – чего было больше; авторитетен ли я в вопросе, какие у меня были затруднения в общении с товаришем.

Дело - я достиг цели учения; мне этот учебный материал нужен для дальнейшей учебы (для практики просто интересен); в чём я затруднялся, почему; как мне преодолеть свои проблемы.

#### Лист самооценки

ЛИСТ САМООЦЕНКИ ЛЕЯТЕЛЬНОСТИ НА УРОКЕ

Фамилия, имя, класс

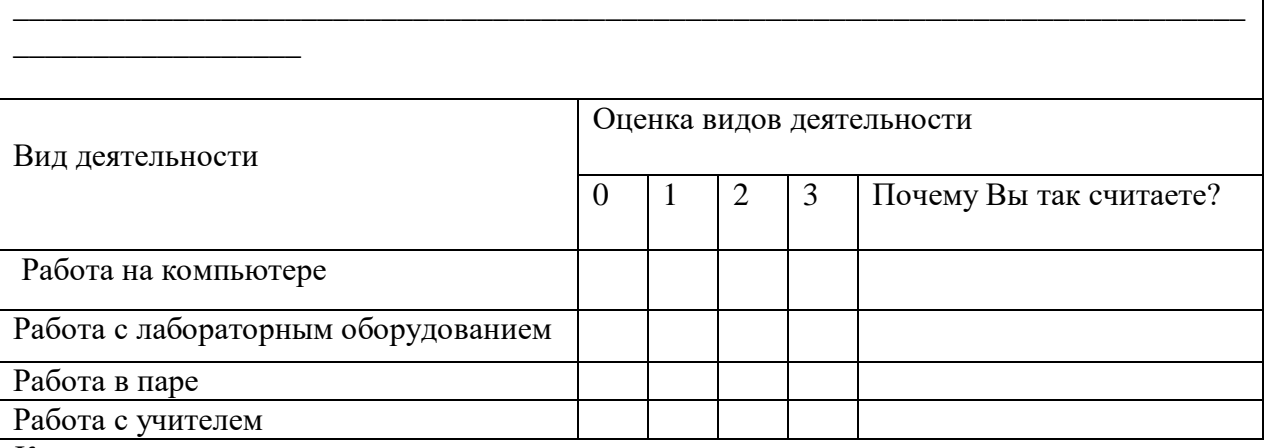

Критерии оценки видов деятельности:

«0» - безразлично; «1» - не устраивает; «2» - устраивает, но вызывает затруднения;

«3» - полностью устраивает.

множества способов повышения эффективности Среди урока, использование информационных технологий на сегодня занимает одно из ведущих мест. Безусловно, будущее - за информационными технологиями. С их помощью уже сегодня можно решать множество дидактических, организационных и методических проблем.

Результатом внедрения компьютерных технологий в образовательный процесс является расширение сектора самостоятельной учебной работы. Принципиальным новшеством в данном случае является интерактивность. Это позволяет расширять функционал самостоятельной учебной работы, необходимой с точки зрения целей образования и эффективной с точки зрения временных затрат.

## Список источников

1. Бухаркина М. Ю., Полат Е. С. Современные педагогические и информационные технологии в системе образования: Учебное пособие / под ред. Е. С. Полат. – М.: Изд. центр «Академия», 2010.

Информационные технологии  $2.$ Гаммершмидт, И.И.  $\overline{B}$ сельской школе [Текст]/И.И.Гаммершмидт, Д.А.Гаммершмидт// Информатика и образование. - №7. - 2005.

3. Зайцева, Л.А. Использование информационных компьютерных технологий в учебном процессе и проблемы его методического обеспечения [Текст]/Л.А.Зайцева. М.: Просвещение, 2003. – с.253.

4. Кручинина Г.А. Методическая работа преподавателя в условиях использования новых информационных технологий обучения / Проблемы теории и практики в подготовке современного специалиста. Межвузовский сборник научных трудов. - Н. Новгород, Изд-во НГЛУ, 2003. С. 126 - 136.

5. Полат Е. С. Новые педагогические и информационные технологии в системе образования / Под ред. Е. С. Полат, Издательство: Академия, 2009

## Интернет ресурсы

- 6. <http://somit.ru/karta.htm> ,
- 7. [http://физикам.рф/index.htmhttp://физикам.рф/amper3.htm](http://физикам.рф/index.htm)
- 8. <http://physics.nad.ru/>
- 9.<http://physics.ru/>
- 10. [http://videouroki.net/index.php?subj\\_id=4](http://videouroki.net/index.php?subj_id=4)
- 11. <http://college.ru/astronomy/course/design/index.htm>
- 12. <http://class-fizika.narod.ru/index.htm>
- 13. [http://school-collection.edu.ru](http://school-collection.edu.ru/)
- 14. [http://metod-f.narod.ru/lab\\_virt.htm](http://metod-f.narod.ru/lab_virt.htm)
- 15. [http://experiment.edu.ru](http://experiment.edu.ru/)
- 16. [http://fcior.edu.ruhttp://school-collection.edu.ru](http://fcior.edu.ru/)

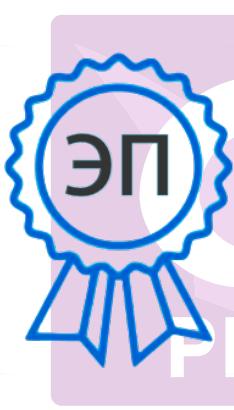

Подписан: Лисина Ирина Николаевна DN: C=RU, O=ГБОУ ООШ №39 г.Сызрани, CN=Лисина Ирина Николаевна, E=school39\_szr@samara.edu .ru

Основание: Я являюсь автором этого документа Местоположение: место подписания Дата: 2022.03.18 09:55: 05+04'00' Foxit Reader Версия: 10.1.3